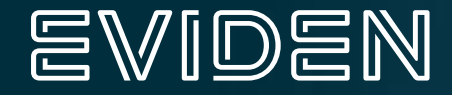

# Large Scale Quantum Simulation with Qaptiva

**Cyril ALLOUCHE** VP, Quantum R&D

an atos business

### Numerical Simulation For Quantum Algorithms

- **Today, only classical computers can run quantum programs (without errors)**
- For gate based computing

$$
\psi_{out} \ = \ \prod_{k=0}^N U_k \, \psi_{in}
$$

• For analog computing

$$
H(t) = \sum_{i} \lambda_i(t) H_i
$$
  
if  $\frac{\partial \psi}{\partial t} = H\psi$ 

#### Benchmark Results - Quantum Fourier Transform (1) - Qiskit Device=ibm brisbane-240212-res-0 Feb 13, 2024 23:23:43 UTC

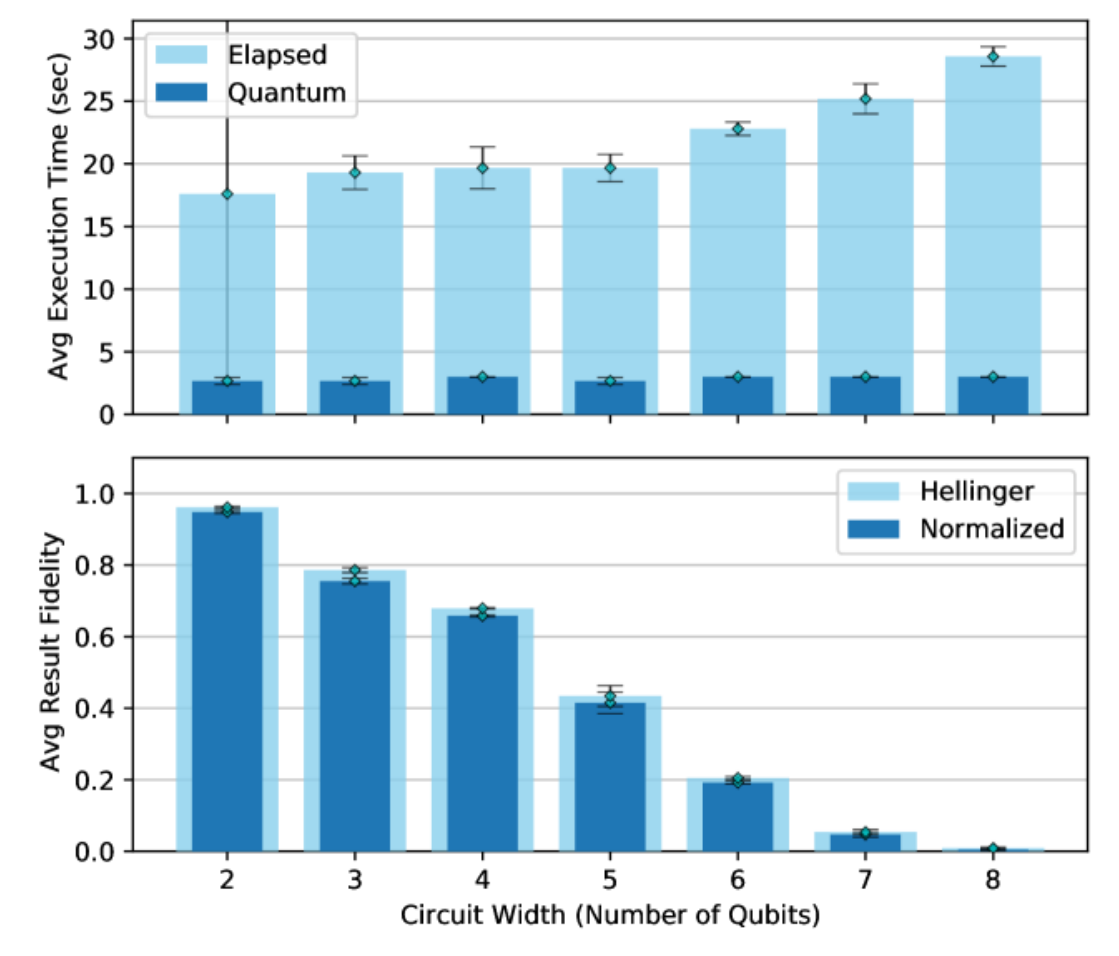

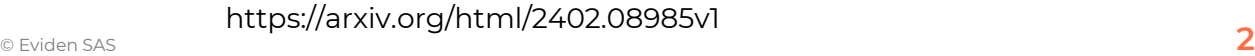

#### Numerical Simulation with Qaptiva

• Programming: no distinction between simulation and quantum hardware:

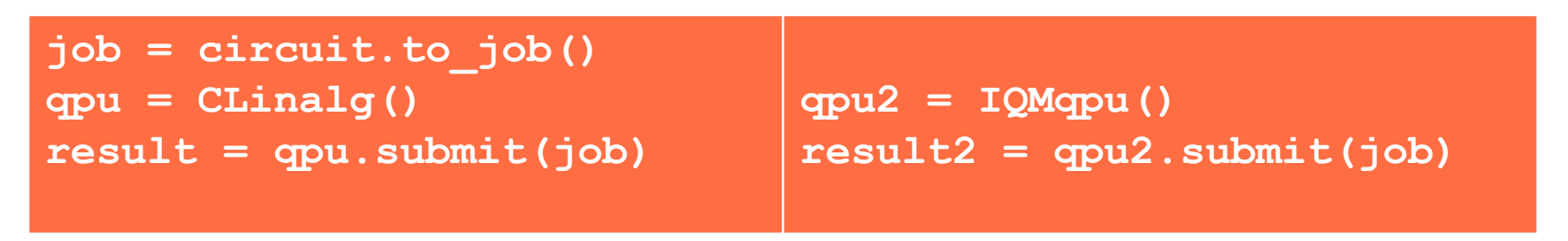

• Simulation on the Qaptiva Appliance - Shared Memory system

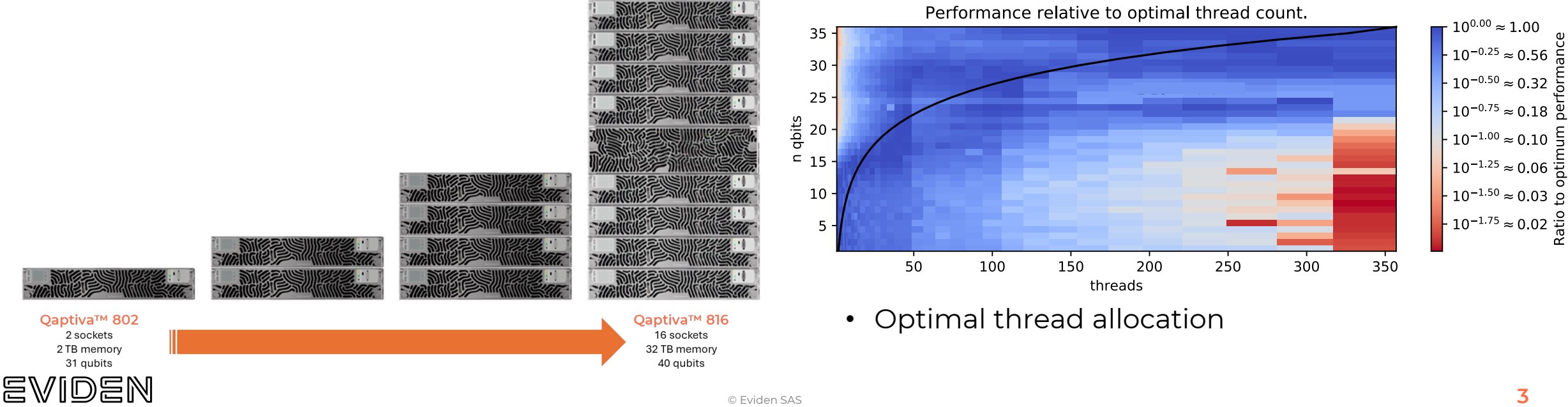

### Numerical Simulation with Qaptiva on HPC

- The Qaptiva framework allows to offload simulations to an HPC
- Technical challenge for an MPI simulator: quantum simulation is a nightmare for memory circulation! Communication time / Compute time Simulation time up to 41 qubits

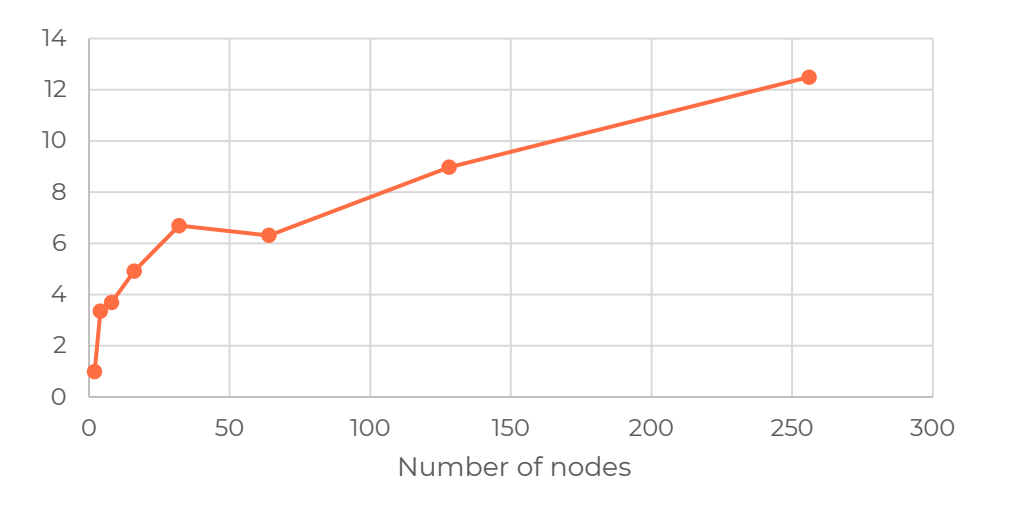

EVIDEN

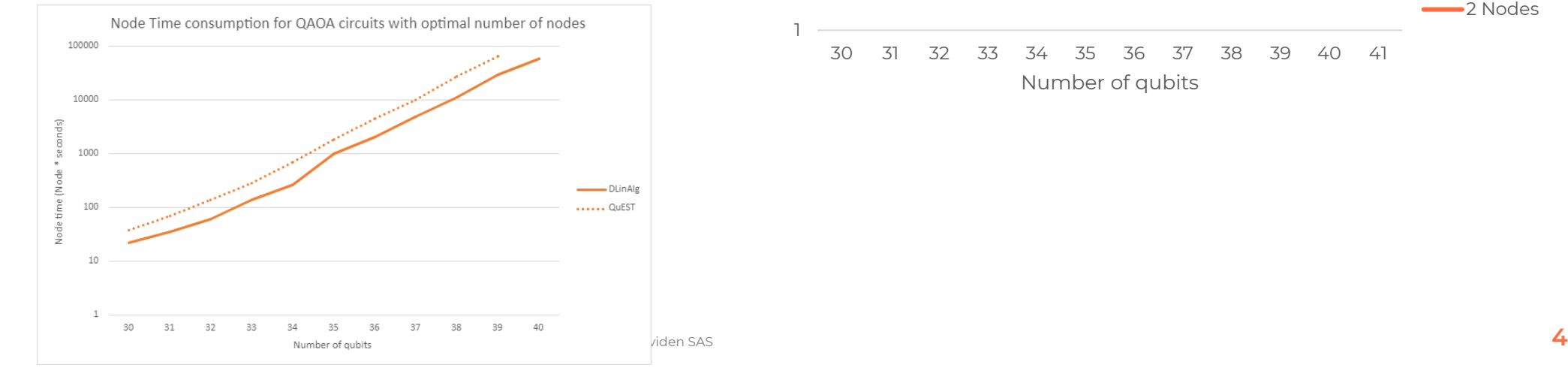

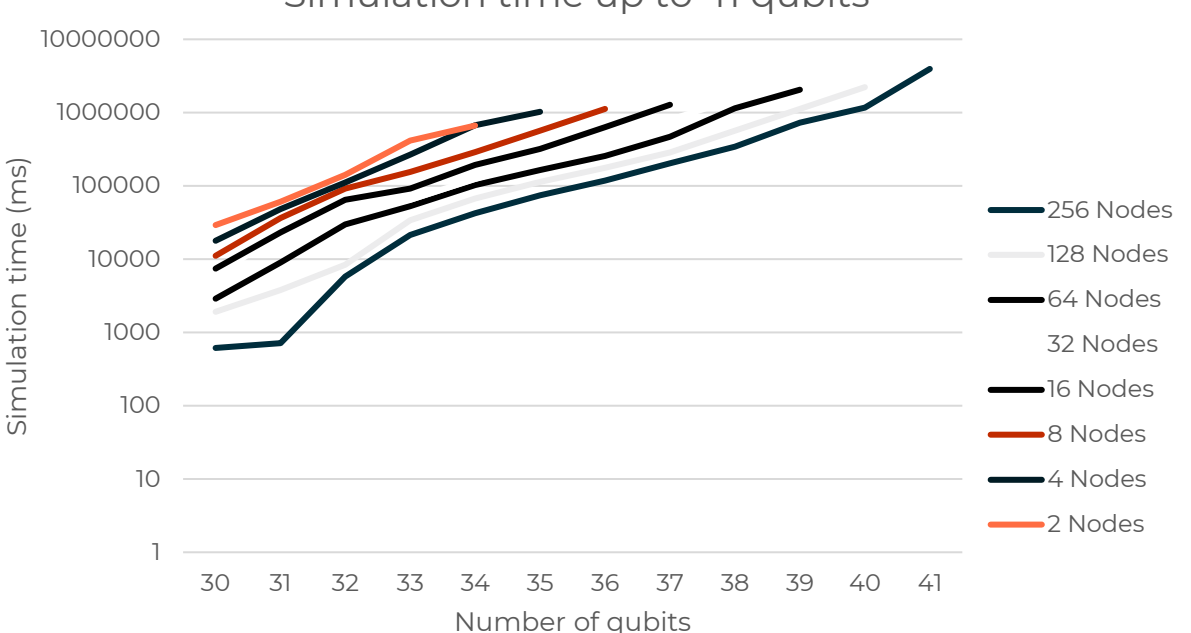

#### Simulating Quantum Noise

- Noise is here for long, so quantum programs must be designed noise-robust
- **Only HPC simulation can simulate noise (efficiently)**
- For gate based computing

```
density matrix: \rho = |\psi\rangle\langle\psi|\rho_{\rm out} = U \rho_{\rm in} U^+\rho_{\rm out}=\sumk_{\textit{M}}E_{k_M}^{(M)} ... \Big(\sumk_1E_{k_1}^{(1)} \rho_{in} E_{k_1}^{(1)\dagger} ... E_{k_M}^{(M)\dagger}
```
- For analog computing
	- Noise is embedded in the Schrödinger evolution!

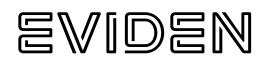

### Simulating Quantum Noise with Qaptiva

• Programming interface is the same as QPU/emulators

```
hardware_model = HardwareModel(gates_spec, idle_noise=idle_noise)
qpu = NoisyQProc(hardware_model=hardware_model)
result = qpu.submit_job(job)
```
- 2 types of computation:
	- Deterministic : full computation of the density matrix
	- Stochastic : Monte Carlo sampling

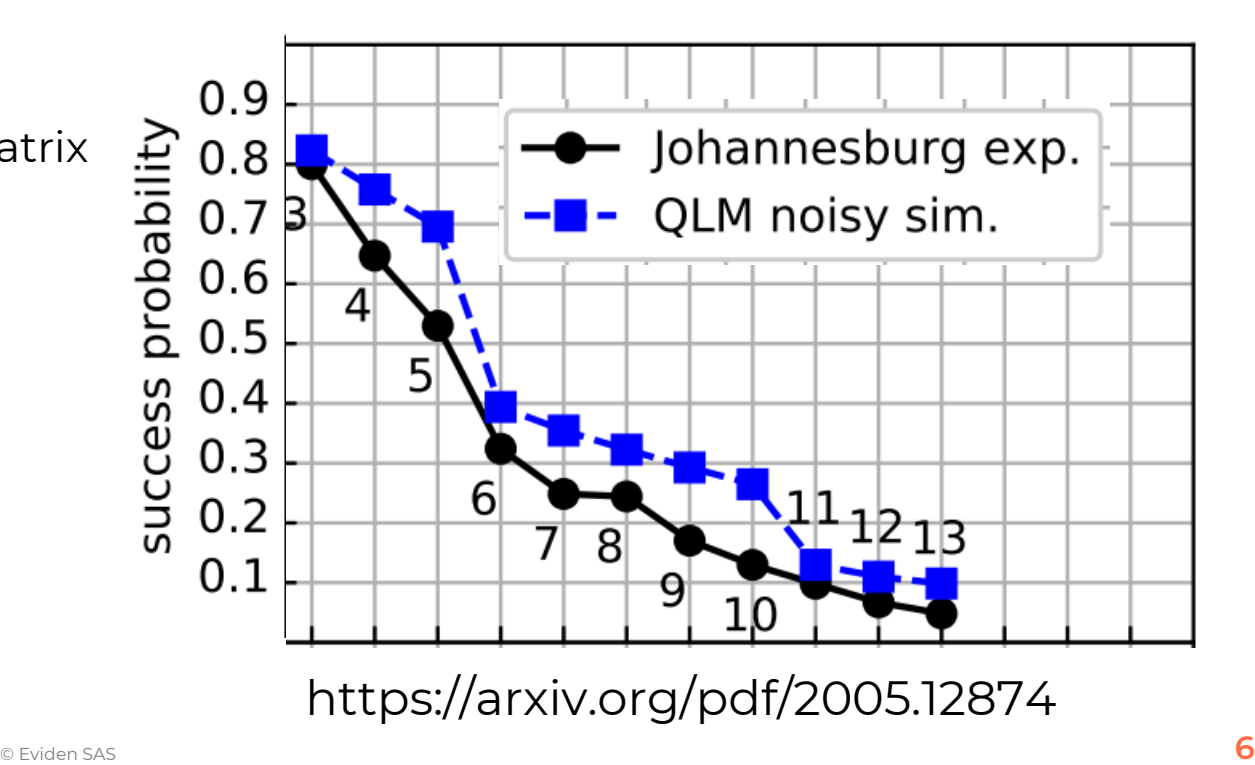

#### Approximate Simulation Techniques

- Memory is the limit. Exact simulation beyond 50 qubits is intractable (128000 nodes!)
- Approximate methods, mostly based on matrix product representations
- Problem: how to control the approximation?

#### ➢ **How to ensure the approximation is within the noise tolerance of a target QPU?**

In quantum computing, classical simulation must be allowed approximation

Help the debate on quantum advantage

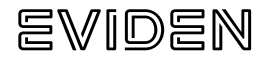

#### Approximate Simulation in Qaptiva

- Several state-of-the art simulation techniques available
- Most of them are published
- All of them are qualified on representative algorithms

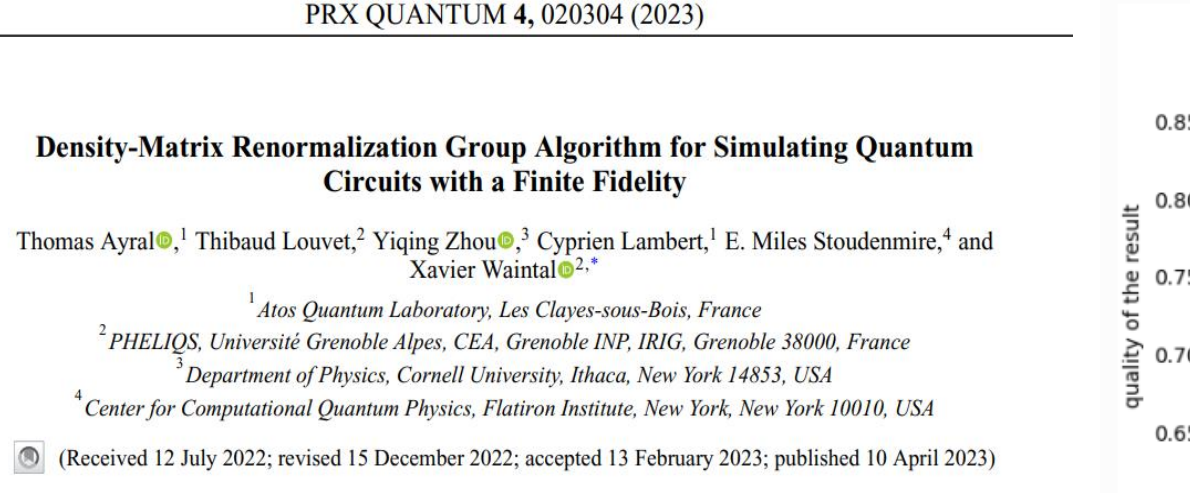

https://journals.aps.org/prxquantum/abstract/10.1103/PRXQuantum.4.020304

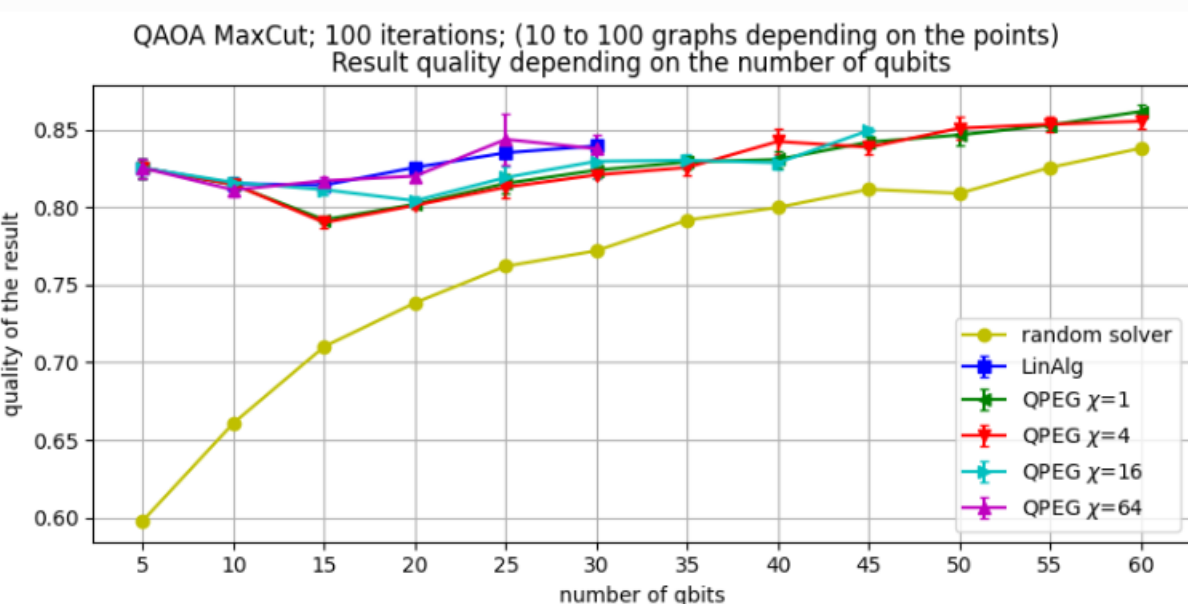

#### Approximate Simulation and Quantum Advantage

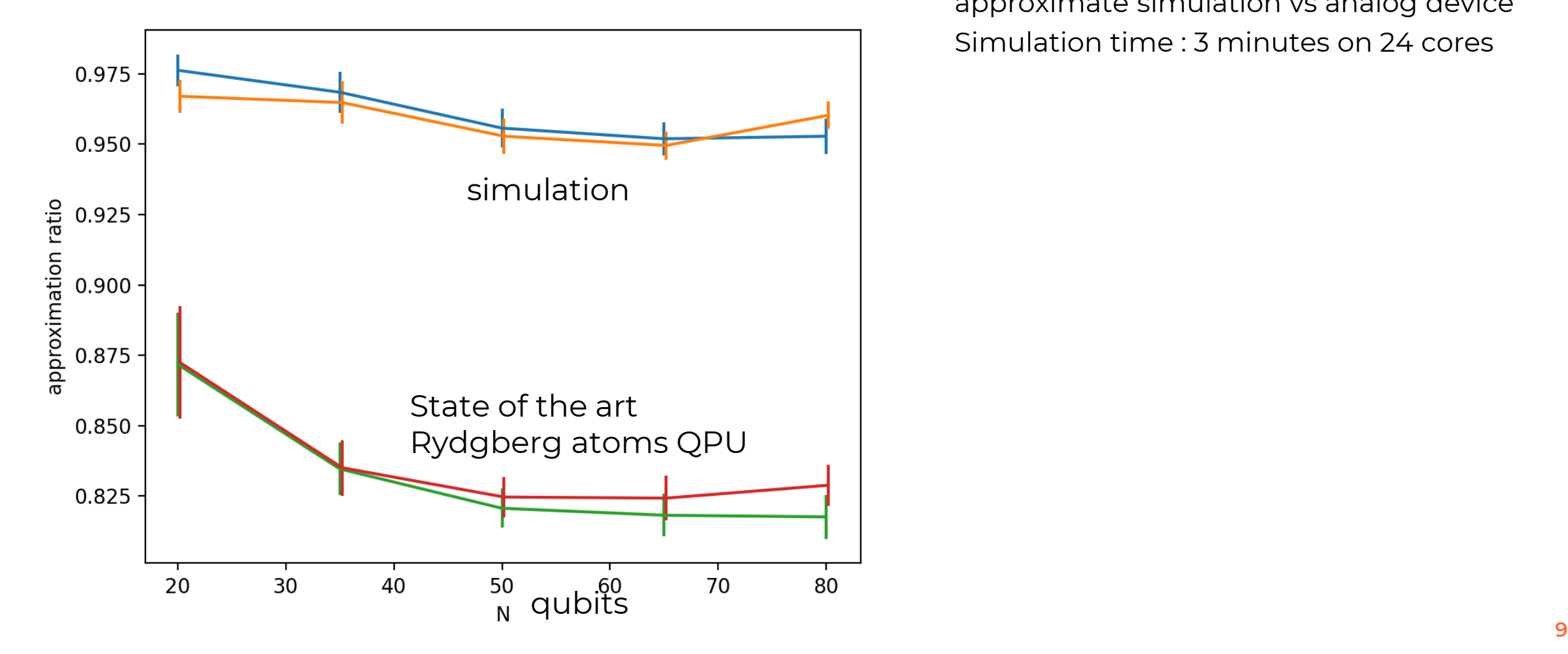

• Maximum Independence Set – approximate simulation vs analog device • Simulation time : 3 minutes on 24 cores

#### Conclusions

- Numerical simulation will remain the reference tool for the design of quantum applications
- Only HPC can provide the capabilities for serious studies
- Approximate simulation to go beyond classical limits and to challenge quantum supremacy
- Qaptiva at the forefront give it a try:<https://myqlm.github.io/>

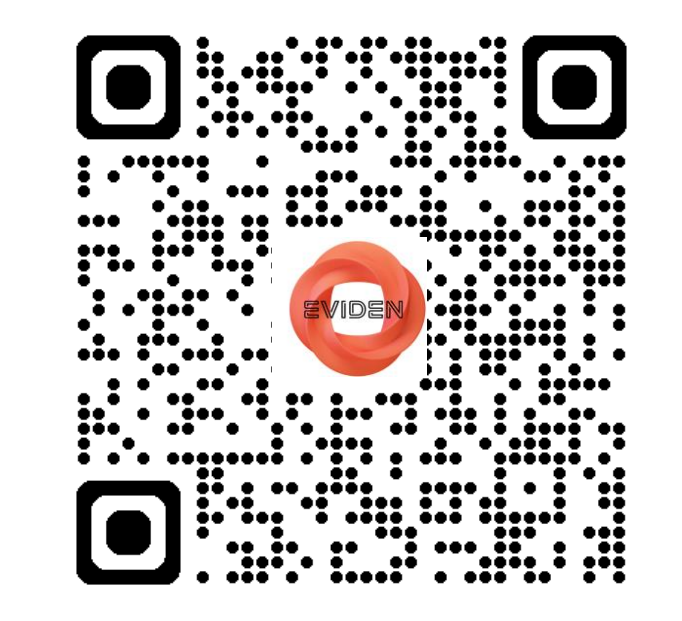

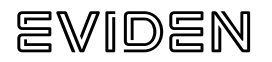

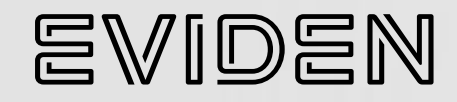

## Questions

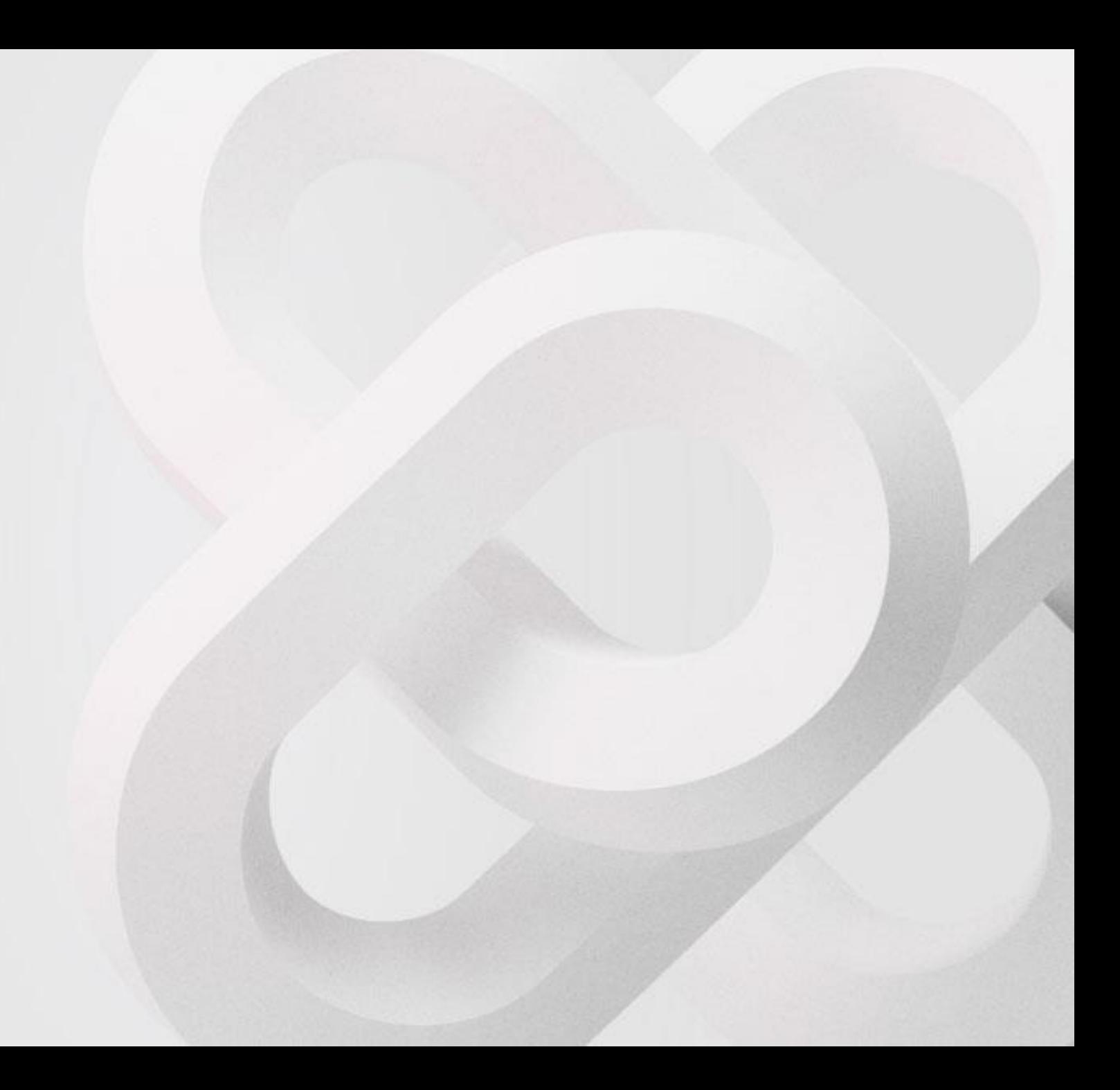

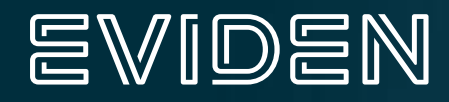

## **Thanks!**

For more information, please contact: Cyril ALLOUCHE

Confidential information owned by Eviden SAS, to be used by the recipient only. This document, or any part of it, may not be reproduced, copied, circulated and/or distributed nor quoted without prior written approval from Eviden SAS.

© Eviden SAS